### **ESTUDIO AERODINÁMICO DE UNA PROPUESTA DE REMOTORIZACIÓN DE UN AVIÓN COMERCIAL CUATRIMOTOR**

#### **José Manuel Robino, Eugenio Bonvin**

Facultad de Ciencias Exáctas, Físicas y Naturales. Universidad Nacional de Córdoba Av. Velez Sarsfield 1600 - (5000) - Córdoba - Argentina  $(imrobino@yahoo.com.ar)$ 

**Keywords:** Panel's Method. Nacelle. Comercial Airplane.

**Abstract***. El presente trabajo, tuvo como objetivo estudiar la posibilidad de colocar un nuevo motor en una aeronave de pasajeros, mediante el uso de herramientas computacionales como son el Método de los Paneles y el Programa de Evaluación de Capa Límite. Por otro lado también se indagó brevemente sobre cual sería el comportamiento en régimen transónico de la nueva configuración teniendo presente que este tipo de aeronaves realiza su vuelo en crucero a una velocidad de Mach comprendida en dicho régimen.* 

*La finalidad práctica del análisis realizado, era determinar si la instalación de un nuevo motor era ventajosa para la operación de la aeronave, desde el punto de vista netamente aerodinámico, ya que se dejaron de lado en primera instancia los estudios relativos a sistemas y aquellos relacionados a la estructura del avión.* 

*Por consiguiente, lo primero que se efectuó fue el estudio de las performances actuales del avión. Posteriormente se realizó el diseño del conjunto Ala-Barquilla-Pilón de la nueva propuesta a estudiar, utilizándose de esta manera el Método de los Paneles para determinar cual sería el comportamiento de la configuración nueva (Ala-Barquilla-Pilón) y lograr de esta forma optimizar el diseño realizado.* 

*Finalmente, se plantearon cuales serían las ventajas obtenidas de este nuevo diseño y su factibilidad o no de ser construido.*

## **1. INTRODUCCIÓN**

El presente trabajo tiene como objetivo estudiar la posibilidad de colocar un nuevo motor en una aeronave de transporte de pasajeros, mediante el empleo de herramientas de cómputos como son el Método de los Paneles y el Programa para la Evaluación de Capa Límite, e indagar brevemente sobre otras opciones que amplíen el campo de estudio al régimen transónico. La aeronave que será analizada es similar al Airbus A340-200. La finalidad práctica de este análisis sería determinar si la instalación de un nuevo motor es ventajosa para la operación de la aeronave desde el punto de vista técnico y más precisamente desde la óptica aerodinámica. Para ello, inicialmente se analizarán las performances actuales de la aeronave en estudio, para determinar cual será la situación a modificar. Posteriormente se planteará la propuesta a estudiar, procediendo luego a efectuar el diseño completo de la nueva instalación. Este diseño comprende la geometría exterior de la barquilla, la geometría de la toma de aire y además el diseño del pilón. Al cumplimentarse este paso se hará un análisis de la nueva configuración por medio del "Método de los Paneles", y finalmente se destacarán las ventajas logradas con esta propuesta.

## **2. PERFORMANCES Y CARACTERÍSTICAS AERODINÁMICAS DEL AVIÓN**

Inicialmente es necesario conocer las performances que posee la aeronave en estudio, con la configuración Ala-Barquilla-Pilón existente y con el motor que en la actualidad posee instalado, que es un CFM56-5C2.

Ahora bien, para el estudio detallado de la performance de este motor, fue necesario primero conocer las curvas de Empuje en función del Mach de vuelo, y de la altura. Para ello fue necesario obtener dichas curvas por analogía con curvas de empuje de otro turbofan del cual se tenían gran cantidad de datos. Posteriormente y para el cálculo de la envolvente de vuelo del avión, se emplearán métodos de manual $1^{1-2}$ .

Para poder realizar un estudio de las prestaciones de la aeronave evaluada, es necesario previamente realizar un análisis de sus características aerodinámicas, lo cual implica la necesidad de contar con la polar del avión. Esta polar no está disponible desde la fábrica de origen del avión, por lo que es necesario recurrir a métodos de manual para el cálculo de la misma.

La polar estimada del Airbus A340-200, fue calculada utilizando un método de manual<sup>3</sup>. En este caso se utiliza el método "Clase II", el cual se aplica a flujo transónico (M=0.8).

# **3. PERFORMANCES Y CARACTERÍSTICAS TÉCNICAS DEL NUEVO MOTOR**

Una vez conocidos el dominio de vuelo y las características aerodinámicas del avión, es necesario estudiar que ocurrirá con la nueva motorización y cual deberá ser el diseño del conjunto Ala-Barquilla-Pilón adecuado.

El motor propuesto en el presente trabajo es el IAE v-2533 A5, construido por la empresa "International Aero Engines".

Para obtener las curvas de empuje, en función de la altura y del número de Mach, se tomaron como referencia los datos y curvas de un motor conocido y a partir de allí y por analogía se determinaron las curvas de este motor.

Para calcular las curvas de caudal del IAE v2533-A5, se plantea una relación de airecombustible igual a 3 veces la estequiométrica<sup>4</sup>, definiendo a esta como de 12:1, es decir doce partes de aire por cada una parte de combustible. Se sabe además que el consumo específico de combustible es igual al caudal de combustible consumido, dividido por el empuje entregado por el motor en esas condiciones de vuelo. Los valores de empuje para las diferentes condiciones de vuelo son conocidos. Además, el valor de C<sub>e</sub> es un dato del motor. Conocido este valor para la condición de crucero, se ve que el caudal de aire que ingresará al Generador de Gases será igual a 36 veces el valor del caudal de combustible. Si consideramos además que el motor en estudio posee una relación de derivación de 4.5, se tendrá entonces que para la condición de diseño analizada, es decir, una altitud de 35000 ft y un Mach de vuelo de 0.8, el caudal que ingresa por la toma de aire es igual a 222 lb/seg. Con este valor se realizará un estudio de las dimensiones básicas que debe tener la barquilla para permitir la correcta operación del motor.

## **4. DISEÑO INTERIOR-TOMA DE AIRE-CONDUCTO INTERIOR-TOBERA DE DESCARGA**

Analizando los datos del fabricante del motor, se observa que la máxima velocidad del aire en la cara del fan es de Mach 0.4385 y en estas condiciones, el motor estará entregando un empuje de 8656.63 lbf, requiriendo un caudal de aire de 222 lb/seg. Posteriormente, se podrá considerar a la barquilla según el concepto del "conducto aerodinámico"<sup>5</sup>, y de esta manera se podrán determinar 4 secciones fundamentales, que son el área en el infinito, el área de captura definida por Ac, el área del fan, definida como Af y el área de salida designada por Ae, todas ellas necesarias para conocer la forma de los perfiles interiores de la barquilla.

Con los valores calculados de las áreas interiores de la barquilla, se puede comenzar a analizar cual será la forma geométrica de los perfiles que compondrán la toma de aire. Inicialmente se debe destacar que los labios de la toma serán hechos como la unión de un perfil elíptico en la parte exterior y un perfil NACA Serie 1 en la parte interior, desde el punto de impacto hasta la garganta. El ángulo de calaje del motor es de 3.56.

Para la construcción del perfil interior de la toma de aire se decidió crear un perfil global, el cual estaría formado por diferentes secciones. Se propusieron gran cantidad de variantes, las cuales fueron luego evaluadas para ver si se podía lograr que el flujo permaneciera completamente adherido a las paredes de la toma de aire, desde la garganta hasta la cara del fan.

Por razones de tiempo, solo mencionaremos un caso analizado:

 $\triangleright$  NACA serie 1 + recta y empalme.

Inicialmente y para determinar el comportamiento de la capa límite sobre el perfil a estudiar se utiliza el programa Walz para determinación de capas limites de flujo y de

temperatura<sup>6</sup>. En dicho programa se debe crear un archivo de datos en donde estarán presentes las siguientes características del perfil: Coordenadas adimensionales según el eje x, Coordenadas adimensionales según el eje y, Valores del cociente V/Vinf, Valores del coeficiente de presión  $C_p$  y Temperatura de la pared  $T_w$ . Este programa tiene la particularidad de que se deben ingresar los valores de V/Vinf y de Cp, para la condición de flujo incompresible. Uno de los elementos con que se cuenta para obtener estos valores para un flujo incompresible es el programa "vpmex" (bidimensional). Por esta razón para poder generar el archivo de entrada al programa "Walz", se utiliza inicialmente el programa "vpmex", el cual permite obtener los valores de V/Vinf y Cp calculados sobre pequeños paneles (obtenidos de realizar una división de la superficie del perfil ingresado), de los cuales el programa también nos da las coordenadas x/c e y/c centrales. En este programa, se deben ingresar los valores de las coordenadas "x" e "y" del perfil, así como su ángulo de ataque.

Atendiendo a la facilidad de construcción, se propone en la parte delantera del perfil global, un perfil NACA Serie 1, similar a los anteriormente utilizados. Luego, una línea recta que une el punto correspondiente a la garganta, con el punto correspondiente a la cara del fan. Una vez construido este perfil, se evalúa con el "vpmex" y posteriormente en el "Walz", de donde se obtiene el espesor de capa límite a lo largo del perfil. Luego, al perfil original, y por detrás del espesor máximo, se le resta el espesor de capa límite antes obtenido y se reinicia el proceso de cálculo, observando que no existe separación. Ya habiendo congelado la geometría de la toma de aire, se procede a calcular el factor de recuperación de presión total de la toma de aire, también conocido como  $\eta_{RAM}$ . Este coeficiente se obtiene de hacer:

$$
\eta \text{ RAM} = 1 - \frac{\Delta P}{q} \tag{1}
$$

∆P es la pérdida de presión total que puede ocurrir en la toma de aire. En este caso solo se considera para el cálculo del coeficiente de recuperación, a las pérdidas originadas por la fricción del aire en el interior del conducto. Para el cómputo de estas pérdidas se emplea un método de cálculo iterativo<sup>7</sup>. Finalmente se tiene un valor de  $\eta_{RAM}$  igual a 0.998, valor que esta en un nivel acorde con lo previsto para este tipo de barquillas<sup>5</sup>. Con estos valores se realizará el diseño del conducto interior de aire en la barquilla cuyo desarrollo se está analizando. Inicialmente, se deben tener en cuenta los siguientes datos: Área del fan, Diámetro del fan, Área de salida, Diámetro de salida y Longitud del conducto. En el presente análisis no tendremos en cuenta reacciones químicas. Entonces, se definirá la geometría del conducto interior, respetando solamente la ecuación de continuidad, la cual asegura que el caudal que ingresa a un conducto, tiene que ser igual al que sale del mismo, siempre que se considere que no existen pérdidas a lo largo del mismo.

# **5. GEOMETRÍA EXTERIOR**

 Una vez evaluado el diseño interior de la barquilla, se procederá a estudiar su aspecto externo. Para ello se supuso a la misma como un conducto inmerso en la corriente fluida, con sus correspondientes áreas de captura y de salida. En base a estas dos dimensiones fundamentales se llevo a cabo todo el diseño posterior.

En el diseño se consideró un perfil semielíptico desde el borde de ataque del labio de la toma de aire hasta el punto de máximo diámetro de la barquilla. Sin embargo, debido a que la barquilla no era simétrica, fue necesario confeccionar diferentes perfiles semielípticos según el grado de rotación alrededor del eje del motor.

 Para la parte trasera de la barquilla, también se utilizó una porción de perfil semielíptico cuya longitud se determinó por analogía de resultados obtenidos de otras barquillas<sup>8</sup>, en donde se establece que debido a consideraciones constructivas y de disminución de resistencia, se adopta una longitud trasera de barquilla igual a aproximadamente 1.7-1.8 veces el diámetro máximo de la barquilla.

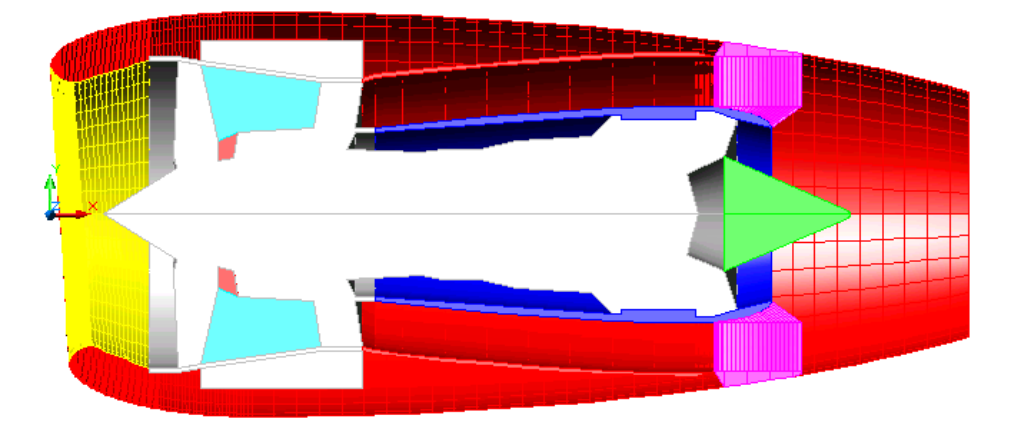

Figura 1: Corte esquemático de la barquilla diseñada.

Por último hay que mencionar el diseño del pilón. Este estaba constituido en principio por un perfil NACA 64012<sup>9</sup>. Una vez finalizado el diseño de la barquilla, fue necesario conocer cual seria el comportamiento del flujo sobre la misma, para la condición de vuelo de Mach igual a 0.8, que es la condición de diseño utilizada. Para esto, fue necesario evaluar al número de Mach de Divergencia<sup>5</sup>. Se tendrá así que el número de Mach de "Drag Raise" sobre la superficie de la barquilla, surgirá de plantear la ecuación:

$$
M_{D} = 1 - \left(\frac{d_{m}}{8 \cdot L}\right) \cdot \left[1 - \left(\frac{d_{c}}{d_{m}}\right)^{2}\right]^{0.5}
$$
 (2)

En la que  $d_m$  es el mayor diámetro sobre la superficie de la barquilla; L es la distancia desde el borde de ataque del perfil que constituye el labio de la barquilla hasta el punto de máximo espesor del mismo perfil sobre la barquilla y  $d_c$  es el diámetro del área de captura.

 Con estos valores y reemplazando en la fórmula anterior y considerando además la incidencia de la barquilla se obtiene un  $M_D$  de 0.8157. Finalmente como la condición de vuelo

de diseño era de Mach igual a 0.8, no se tendría entonces un incremento de resistencia por formación de onda.

#### **6. OPTIMIZACIÓN DE LA CONFIGURACIÓN ALA-BARQUILLA-PILÓN**

Una vez concluido el diseño, es necesaria la optimización del conjunto ala-barquilla-pilón. Para ello se empleará el Método de los Paneles<sup>10</sup>. Con el mismo se analiza inicialmente un tramo de ala recta, sin flecha, alabeo ni diedro. Esto se hace con el objetivo de poder obtener el modelo del ala, que permita lograr el coeficiente de sustentación necesario en la condición de vuelo analizada. Posteriormente se analiza en forma aislada a la barquilla ya diseñada y finalmente, se integrara el conjunto Ala-Barquilla-Pilón.

El Método de los Paneles es una técnica de resolución de problemas de flujo estacionarios suponiendo un fluido sin viscosidad, incompresible e irrotacional; y permite la resolución de cuerpos de forma compleja, tales como combinaciones ala-fuselaje-empenajes. A través de este método se aproxima la superficie del cuerpo mediante un conjunto de elementos poligonales (paneles), los cuales normalmente son rectangulares o triangulares. A cada uno de estos paneles se le asocia una distribución de singularidades superficiales (fuentes, pozos y vórtices/dípolos) cuya intensidad se considera constante e inicialmente desconocida y que induce velocidades sobre su propio panel y todos los demás. La corriente alrededor del cuerpo es simulada, por medio de la superposición de estas singularidades con la de la corriente no perturbada, la cual requiere satisfacer condiciones de contorno apropiadas sobre el cuerpo. Mediante esta discretización se lleva el problema a la solución de un sistema de ecuaciones lineales para determinar en primer paso la intensidad de cada una de las singularidades con lo cual se calcula el campo de velocidades y de presión sobre el cuerpo.

Entonces lo primero que definimos son las hipótesis de cálculo que plantean que consideramos un flujo no viscoso, incompresible y estacionario.

De esta forma, suponemos además que la velocidad presente en el campo de movimiento en estudio es igual a:

$$
\overrightarrow{V} = \overrightarrow{V} \cdot \overrightarrow{int} + \overrightarrow{v}
$$
 (3)

donde el vector **v** representa a la velocidad de perturbación que es justamente la incógnita que debemos despejar para poder conocer cual es el campo de velocidades en el punto estudiado y a partir de allí conocer cual es el campo de presiones presente en ese mismo punto.

Para ello inicialmente suponemos como datos conocidos a la geometría en estudio, a través del versor **n** (normal a un panel analizado)y de r(s) que es la distancia que existe desde un punto P en estudio hasta la superficie del panel analizado.

Por otro lado, también es conocida la velocidad del campo de movimiento de la corriente sin perturbar.

A partir de esos datos, se puede plantear:

$$
\frac{\rightarrow}{4 \cdot \pi \cdot V} \cdot \int_{\text{inf}}^{\text{max}} \int_{\text{inf}}^{\text{max}} \frac{\sigma(s)}{r(s, P)} ds = n \cdot \frac{\sqrt{V} \cdot \text{inf}}{V \cdot \text{inf}} \tag{4}
$$

ecuación en la que debemos despejar a la intensidad de la fuente-pozo σ(s) ubicada en la superficie del panel en estudio.

Si consideramos además la condición cinemática de contorno, que plantea que el flujo es nulo a través del panel, se tiene:

$$
\frac{1}{4n} \psi = \frac{\partial}{\partial v} \overrightarrow{v_{\text{inf}}} \tag{5}
$$

$$
-\frac{1}{4\cdot\pi}\oint\limits_{-\pi}\frac{1}{r}\left[\left\langle\frac{d}{dn}\psi(s)\right\rangle ds\right]-\frac{1}{4\cdot\pi}\oint\limits_{-\pi}\psi(s)\left[\left[\frac{d}{dn}\left(\frac{1}{r}\right)\right]ds\right]
$$
(6)

a partir de estas ecuaciones, podemos obtener entonces el potencial de perturbaciones  $\psi_P$ correspondiente al punto P de coordenadas (x,y,z); como:

$$
\Psi \mathbf{p} = \frac{-1}{4 \pi} \int \int \frac{\sigma(s)}{r(s, \mathbf{P})} ds = \Psi(\mathbf{x}, \mathbf{y}, \mathbf{z}) \tag{7}
$$

donde se tiene además que:

$$
\Psi p = \frac{-\sigma(s)}{4\pi r} + \frac{\mu(s)}{4\pi} \frac{d}{dn} \left(\frac{1}{r}\right)
$$
\n(8)

En la que  $\sigma$  (s) puede ser considerada como la intensidad de una fuente y  $\mu$  puede tratarse como la intensidad de un dípolo en el espacio. Finalmente podemos representar a  $\psi_{P}$  como una función de fuentes-pozos y dípolos ordenados sobre una superficie (en este caso la del panel analizado).

Por otro lado, y considerando lo expuesto por Biot-Savart, pueden reemplazarse las intensidades de los dípolos por intensidades de vórtices, generándose de esta manera un sistema de ecuaciones lineales.

De esta manera y una vez obtenido el potencial de perturbaciones  $\psi_{P}$ , podemos plantear al potencial de velocidades  $\phi_P$  correspondiente al punto P, como la suma de la velocidad de la corriente libre más el potencial  $\Psi_P$ 

Por lo tanto:

$$
\phi(x, y, z) = \overrightarrow{v_{inf}} \cdot \dot{r} + \psi(x, y, z)
$$
\n(9)

Y luego considerando que:

$$
\overrightarrow{v} = \nabla \phi \tag{10}
$$

Suponiendo además fluido incompresible  $\nabla^2 \phi = 0$  (ecuación de Laplace), se obtiene entonces el valor de la velocidad **v** que nos permitirá conocer el coeficiente de presiones Cp en el punto P de coordenadas (x,y,z).

 En este caso, para poder realizar la panelización del ala, se considera a la misma compuesta por perfiles de última generación aptos para vuelo a números de Mach elevados. Para estudiar cual será el modelo a analizar, se hará la siguiente consideración $11$ :

$$
C_{L} = 2 \frac{W}{\rho \cdot S \cdot V^{2}}
$$
 (11)

Donde, si se considera un Mach de vuelo de 0.3, (recordar que el programa entrega buenos resultados, solo en flujo subsónico), y una altura de vuelo igual o muy próxima a la de nivel del mar se tiene una velocidad de 102.35 m/seg y un CL de 0.6576.

 Además ya se dijo que se utilizará un ala recta, sin diedro, flecha ni ahusamiento. Entonces, este elemento deberá tener una envergadura b igual a 49.4 m.

Como el programa de paneles posee una limitación en el número de paneles a utilizar, será necesario trabajar entonces con un ala que tenga solo una parte de la envergadura del ala recién calculada. Considerando además que el programa calcula la distribución de Cp sobre un ala con solo modelizar la mitad simétrica de la misma, se determina entonces que se tomaría una envergadura del ala igual a 8233.6 mm. En base a estas nuevas dimensiones se calcula nuevamente el CL arrojando un valor igual a 0.6576. Entonces para la modelización se toman 9 perfiles similares al antes calculado, ubicados en estaciones definidas según un eje que corre a lo largo de la envergadura y a una distancia de 1000 mm unas de otras.

De esta manera se tiene una geometría de 16 paneles en el extradós y 16 en el intradós en cada calle de la semiala a ingresar en el programa. Dando una totalidad de 288 paneles.

Entonces, se modelizará el ala, la estela y los paneles de Kutta<sup>10</sup>. Ahora bien, para poder determinar el ángulo de inclinación de la estela y de los paneles de Kutta, es necesario el valor de CL antes calculado.

Lo que se plantea es proponer una inclinación de la estela de 17º hacia abajo. Una vez hecho esto, se propone que la longitud de la misma será de tres veces la cuerda a partir del borde de fuga del perfil. Por otra parte, también se propone una inclinación de los paneles de Kutta de 17º hacia abajo, con una cuerda de los mismos que corresponde al 1% de la cuerda del perfil. Con todos estos datos, se obtendrá el modelo presente en la Figura 2.

 Una vez obtenido el modelo, se procede a correr el programa suponiendo además un ángulo de ataque de 4º, que surge de considerar el alabeo y diedro que posee el ala real en la estación considerada. (donde se encuentra el motor)

Como resultado del programa  $POSPAN<sup>10</sup>$ , se obtienen diferentes valores de CL para estaciones ubicadas en porcentajes de la semienvergadura correspondientes a la mitad de cada una de las calles de paneles ya definidas.

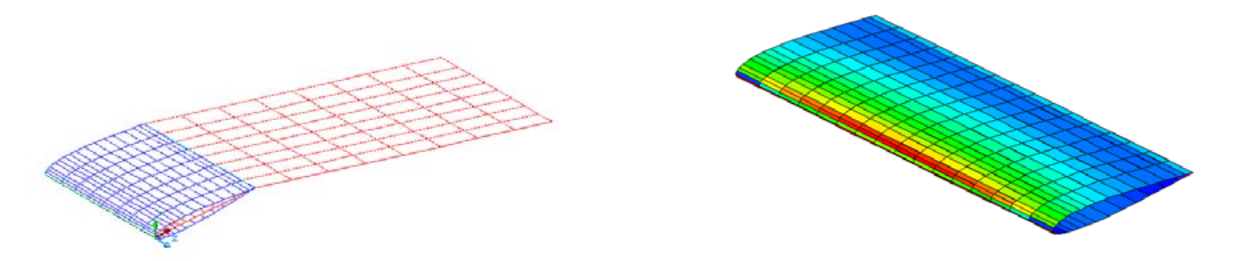

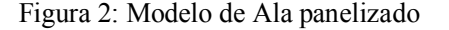

Figura 2: Modelo de Ala panelizado Figura 3: Distribución de Presiones sobre el Ala.

Con estos datos, se calculará el coeficiente de sustentación del ala, teniendo presente la teoría del Método de Multhopp $11$ .

En esta teoría se dividirá al círculo de Glauert en (m+1) partes iguales, en las que se tendrán diferentes valores de circulación adimensional (γ). Esta circulación estará relacionada con el coeficiente de sustentación CL local a través de la Ley de Kutta. Posteriormente, se plantea que el coeficiente de sustentación del ala es igual a:

$$
C_{L} = 2 \cdot b \cdot \frac{\gamma}{C} = \frac{\pi \cdot A}{m+1} \cdot \Sigma \gamma_n \cdot \theta_n
$$
 (12)

Donde se tiene que A es el alargamiento alar, m es el número de estaciones, γ es la circulación adimensional y θ es el ángulo obtenido del círculo de Glauert.

Entonces, teniendo presente los valores de CL antes obtenidos para cada estación. Si consideramos además la ecuación (5) donde se conocen todas las incógnitas, se pueden calcular los valores del parámetro γ en cada estación y luego se podrá utilizar la ecuación definida anteriormente en el Método de Multhopp para el cálculo del CL del ala. Con estos valores, y reemplazando se obtiene para el ala un valor de CL igual a 0.6642, valor que es muy cercano al de 0.6576 buscado, solo se tiene un error del 1%. Por lo tanto se ha logrado una buena modelización del problema al tomar una inclinación de 17º hacia abajo, tanto de la estela, como de los paneles de Kutta. Finalmente, en Figura 3 se observa la distribución de presiones sobre esta ala obtenida del programa "POSMP*"* 10.

Posteriormente es necesario ver que ocurre en la modelización de la barquilla. Hay que destacar que en el presente análisis, solo se considerará la distribución de presiones sobre la superficie externa de la barquilla, sin importar lo que ocurra en el interior de la misma.

 En estas condiciones, el modelo a utilizar para simular la barquilla será el de un ala anular<sup>12</sup>. Esta ala estará constituida por 20 calles de paneles, con 32 paneles cada una, tomando 16 en el extradós y 16 en el intradós. Debido a las características del programa, se procede a concentrar mayor cantidad de paneles en la parte cercana al borde de ataque de los perfiles. En esta etapa de análisis y por simplicidad se supuso que la barquilla era simétrica en el sentido axial, es decir que no existe el desfasaje ya analizado. El perfil externo se repite en todo el contorno de la barquilla, tomándose 11 estaciones para la modelización.

 En esta oportunidad el ajuste del ángulo de la estela y de los paneles de Kutta, se hará teniendo en cuenta consideraciones de caudal. Considerando que el CL para la condición analizada, es decir un ángulo de 4º y un Mach de 0.3, era de 0.66 y analizando la polar del avión se observa que se tendrá una resistencia que equivale al 40 % aproximadamente del empuje del motor en esas condiciones. Por lo tanto, será necesario que el mando de gases este en un 40 % para poder lograr mantener un vuelo uniforme sin aceleración. Si se tienen en cuenta los valores de caudal requerido por el motor en función del número de Mach para 0 ft, se verá que es necesario en esas condiciones un caudal de 282 lb/seg. Recordando que el área de salida es un valor ya conocido y considerando además la condición de vuelo de Mach igual a 0.3 y una temperatura de 288.15  $\rm{^{\circ}K}$ , con una densidad de 1.225 kg/m<sup>3</sup>. se obtendrá a través de la ecuación de continuidad un valor Ve igual a 80.49 m/seg.

Por otro lado para la velocidad de la corriente libre se tiene  $V_{\infty}$  igual a 102.35 m/seg. Entonces esto da un valor de Cp igual a 0.3815. Una vez obtenido el valor de Cp a buscar en la modelización, se propone un ángulo de inclinación de los paneles de Kutta y de la estela, de 5º hacia fuera. Con este modelo, se obtendrá un Cp medio de 0.38, calculado como el promedio de los Cp existentes en el último panel de intradós en cada una de las calles de paneles.

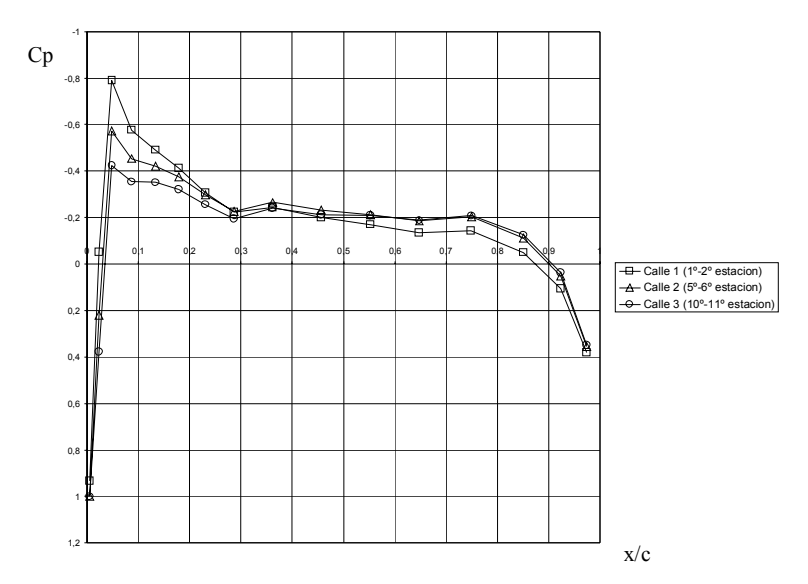

Figura 4: Gráfico de Cp vs cuerda adimensional.

En la Figura 4 se ve como disminuye el pico de succión del borde de ataque en la zona inferior de la barquilla. Esto se debe a que al tener un ángulo de ataque de 4º, la parte inferior de la barquilla se encuentra enfrentada a la corriente en forma directa, es decir que en esta zona la velocidad del flujo será menor a la presente en la parte superior de la barquilla. Estos resultados son similares a los presentes en estudios contemporaneos<sup>13</sup>.

Finalmente es necesario el análisis de la integración del conjunto Ala-Barquilla-Pilón. Esto se hace con el objeto de observar que no ocurran efectos de sobrevelocidad en ninguna porción de la configuración que puedan provocar la aparición de ondas de choque cuando el avión este en vuelo transónico. Debe recordarse que este análisis se hace a un Mach de vuelo de 0.3, debido a limitaciones del programa, por lo que si bien no se tendrán resultados concretos para la condición de Mach 0.8, si se contará con una herramienta que permite conocer la tendencia del campo de velocidades alrededor de la configuración. De esta manera se procederán a analizar 11 configuraciones diferentes de la combinación Ala-Barquilla-Pilón. En el presente trabajo, solo se mencionan dos de ellas.

 Las diferentes configuraciones se obtienen de realizar un análisis en el que se tendrán  $como variables<sup>13</sup>$  las siguientes relaciones:

- $\triangleright$  x/c: que indica la distancia longitudinal que hay desde el borde de fuga del perfil de la barquilla ubicado en la sección superior del plano de simetría de la misma y el borde de ataque del ala, y que se define positivo cuando se desplaza la barquilla por detrás del borde de ataque del ala
- $\triangleright$  y/c: que indica la distancia vertical que hay desde el borde de fuga del perfil de la barquilla ubicado en la sección superior del plano de simetría de la misma y el borde de ataque del ala, y que se define positivo cuando se desplaza la barquilla por abajo del borde de ataque del ala

La primer configuración es la que corresponde a la actual ubicación de la barquilla en el avión Airbus A340-200. En este caso, se procede a realizar una modelización de la geometría compuesta de la siguiente manera: en el Ala se tienen 224 paneles, divididos en 7 calles de 32 paneles cada una, 16 en extradós y 16 en intradós; en el Pilón se tendrán 120 paneles, divididos en 6 calles de 20 paneles cada una, 10 en intradós y 10 en extradós; en la Barquilla habrá 640 paneles, divididos en 20 calles de 32 paneles cada una, 16 en extradós y 16 en intradós.

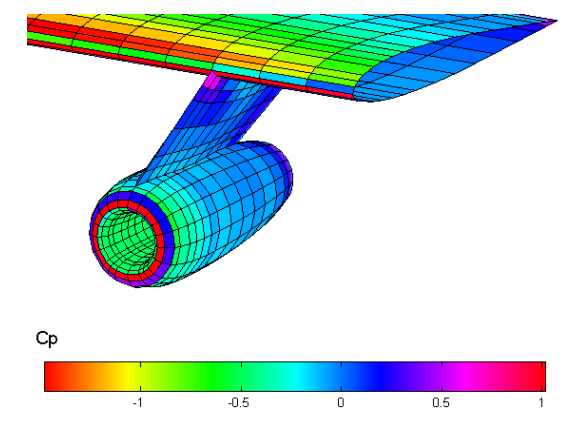

Figura 5: Distribución de presiones para la configuración ALA-BARQUILLA-PILON

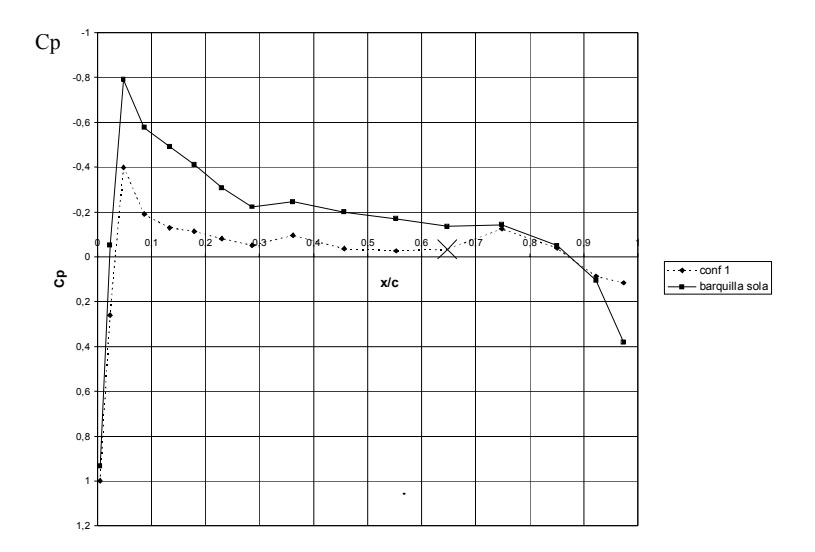

Figura 6: Gráfico de Cp vs x/c para la configuración ALA-BARQUILLA-PILÓN

En Figura 5, se presenta la distribución de Cp sobre la configuración analizada. Además, al ser esta la configuración presente en la aeronave en estudio, se estudiará la distribución de Cp sobre la calle de paneles ubicada en la parte superior de la barquilla, en la zona de contacto con el pilón del avión, es decir en la primer calle. Dichos resultados se encuentran en Figura 6. Allí se han presentado conjuntamente con los valores correspondientes a la configuración en estudio, aquellos pertenecientes a la condición ya analizada de barquilla aislada. Como se aprecia, al estar colocada la barquilla en la configuración completa, la presencia del ala y del pilón modifican todo el campo de movimiento alrededor de la barquilla, haciendo que disminuyan considerablemente las velocidades y por lo tanto varíen de igual manera los coeficientes de presión Cp. Aún así, en el caso de barquilla instalada, se aprecia claramente el pico de succión, cercano al borde de ataque, pero en forma más atenuada que para la barquilla aislada. Esto es adecuado debido a que implica que se tendrá menos tendencia a la aparición de grandes velocidades sobre la barquilla que podrán influenciar la aparición de ondas de choque cuando el avión se halle volando en la condición de vuelo en régimen transónico, Mach 0.8. También se observa en el caso de barquilla instalada, que existe un aumento de velocidad, Cp más negativo, cuando el flujo atraviesa el panel número 12, (marcado con una cruz). Esto se debe a que justo ahí se encuentra el borde de ataque del ala y por lo tanto en esa zona se formará un canal por donde pasará el flujo y se verá acelerado.

 Una vez analizado lo que ocurre sobre la barquilla, se procede a estudiar que ocurre en el ala. Para esto, se destaca que si se analizan las distribuciones de Cp sobre las calles de paneles ubicadas sobre el ala y a su vez en contacto con el pilón, se apreciará una variación en los resultados comparados con lo visto para el ala sola. Aún más, se verá que sobre la calle de paneles ubicada entre el pilón y el fuselaje se obtendrán valores de Cp mayores que sobre la calle ubicada entre motores. En Figura 7 y 8, se observa este fenómeno para la configuración en estudio. La Figura 7, hace referencia al caso de la calle ubicada entre el pilón y el fuselaje, mientras que en Figura 8 se encuentran los resultados para la otra calle estudiada. Por último

se destaca que en ambas Figuras, se colocaron también los resultados obtenidos para el caso de ala sola (en rojo). Esto se hizo para poder observar cual era la influencia de montar el pilón y la barquilla sobre el ala. Como se ve en ambos casos, aquí también se produce una aceleración del flujo en las cercanías del borde de ataque en el intradós, que se origina por la existencia de un efecto "venturi" en el conducto que se origina entre el pilón y el ala.

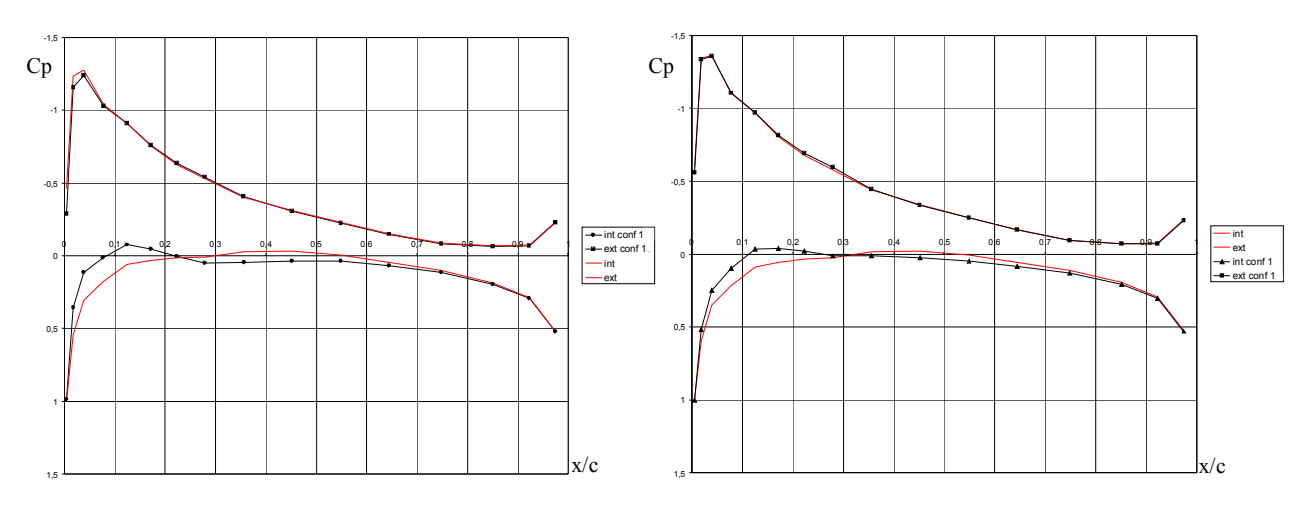

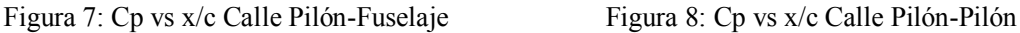

En la otra configuración aquí expuesta, la barquilla está ubicada en el punto:  $x/c = 0.2$ ; y/c = 0.20. Esta configuración será la elegida para la construcción del conjunto Ala – Barquilla – Pilón.

 Como complemento a los fundamentos ya expuestos, pueden apreciarse los resultados obtenidos en las Figuras 9, 10, 11 y 12.

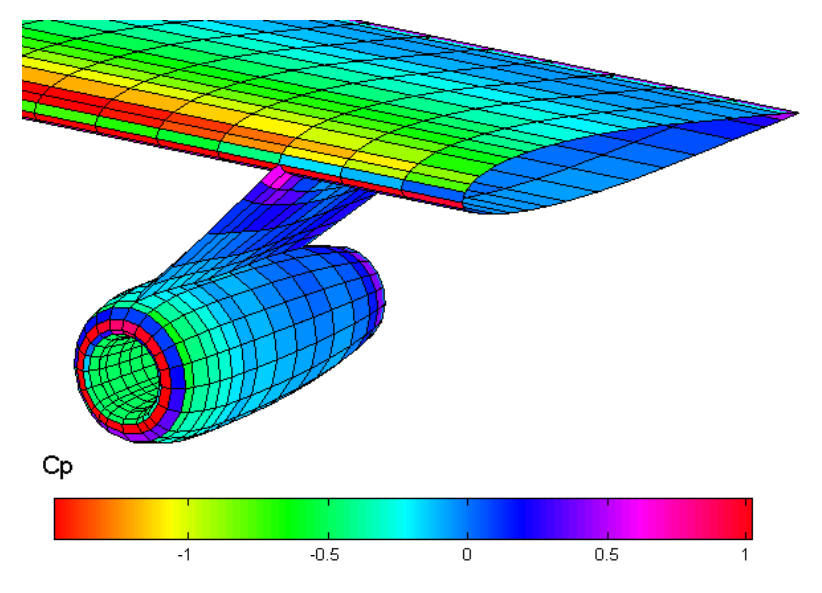

Figura 9: Distribución de presiones sobre la configuración elegida.

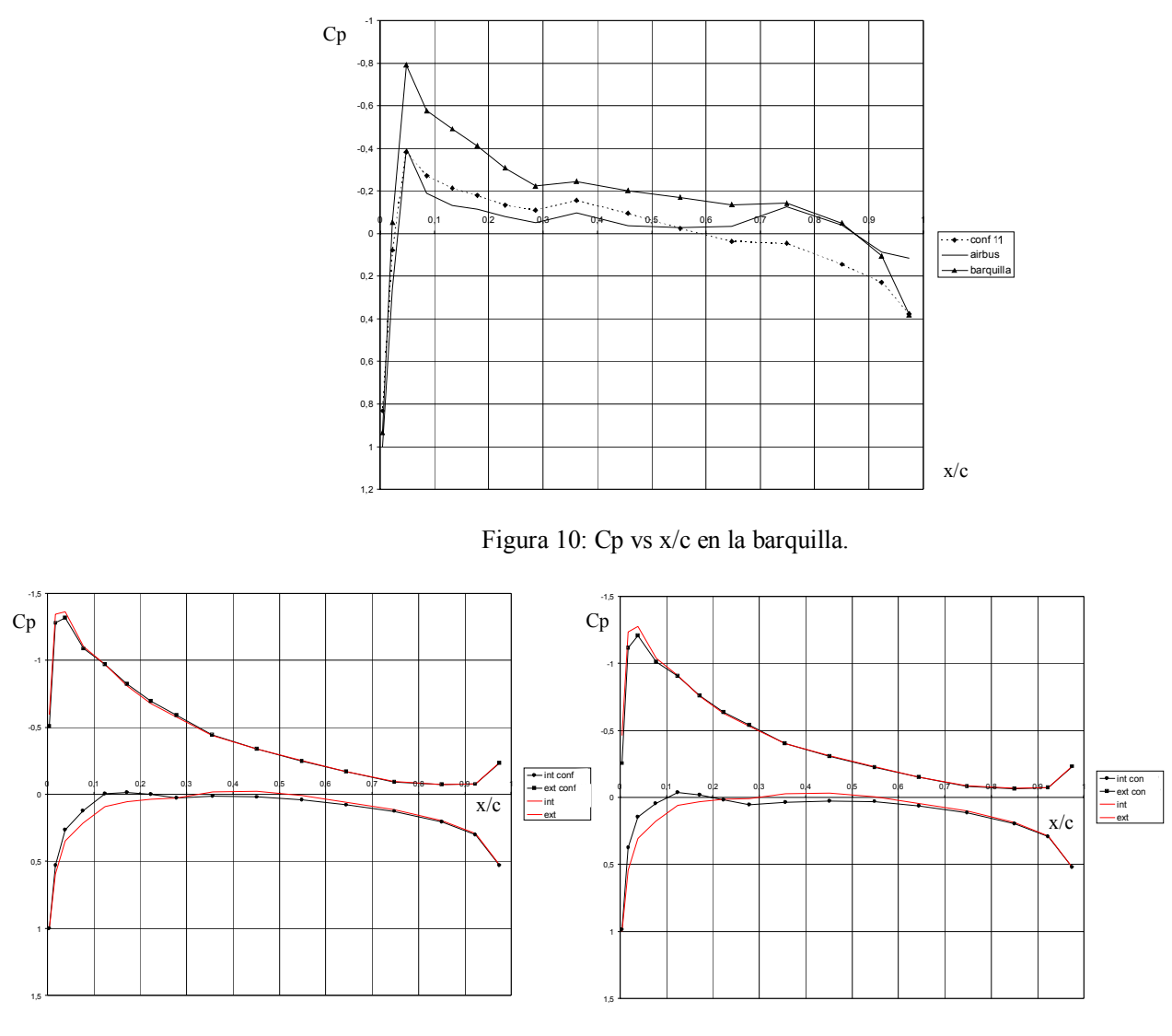

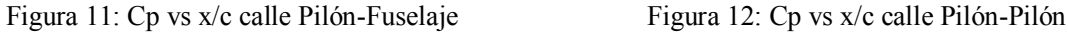

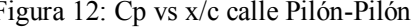

Para finalizar el presente análisis se procede a estudiar que ocurrirá con la distribución de presiones sobre la barquilla y el ala cuando se considere un ala con 30º de flecha al 25% de la cuerda.

 En Figura 13 se observa la distribución de presiones sobre la barquilla para el caso de ala con flecha. Como se ve, en el caso de la configuración elegida, se produce un incremento de la velocidad en la zona delantera de la barquilla, pero sin modificarse el valor del pico de succión. Además en la zona de la barquilla que se encuentra bajo el ala, no se aprecian efectos importantes de la flecha sobre la distribución de Cp.

 En Figura 14 se observa la distribución de presiones sobre la calle de paneles del ala ubicada entre el fuselaje y el pilón. Se aprecia un pequeño incremento de las velocidades en la zona del borde de ataque del intradós, lo que origina valores de Cp más negativos. Sin embargo se puede apreciar que el pico de succión sobre el ala disminuye.

 Una vez observado el efecto que produce la flecha en la distribución de presiones sobre la barquilla y en el ala, se planteará a continuación una corrección por compresibilidad para el valor del pico de distribución de Cp en la barquilla<sup>14</sup>.

 Según esta referencia, existe una relación entre el Coeficiente de Presión considerando flujo incompresible, y el Coeficiente de Presión de la misma barquilla para flujo compresible. Esta relación es la misma dada en primer aproximación para perfiles bidimensionales, es decir:

$$
\frac{C}{C} \frac{p}{pi} = |\beta = \sqrt{1 - M_0^2}
$$
 (13)

siendo  $M_0$  igual al número de Mach de vuelo. En este caso se tiene un Mach igual a 0.8.

 Hay que destacar que esta corrección, dará resultados adecuados, sólo en la vecindad del pico de succión, y no en la distribución completa a lo largo de la barquilla.

 Finalmente, en Figura 15, se aprecia la distribución de presiones sobre la barquilla para los siguientes casos:

- $\triangleright$  Configuración elegida.
- $\triangleright$  Configuración elegida, considerando ala con Flecha,
- $\triangleright$  Configuración elegida, considerando flujo compresible (M=0.8),
- $\triangleright$  Configuración elegida, considerando ala con flecha y flujo compresible (M=0.8).

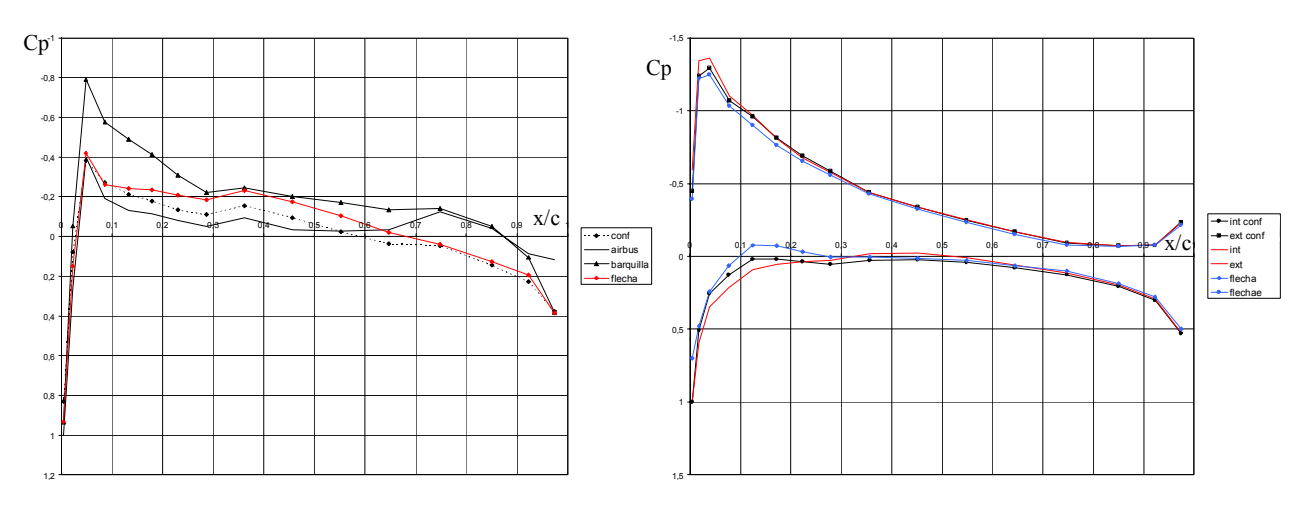

Figura 13: Cp vs  $x/c$ . Ala con flecha Figura 14: Cp vs  $x/c$ . Calle Fuselaje-Pilón

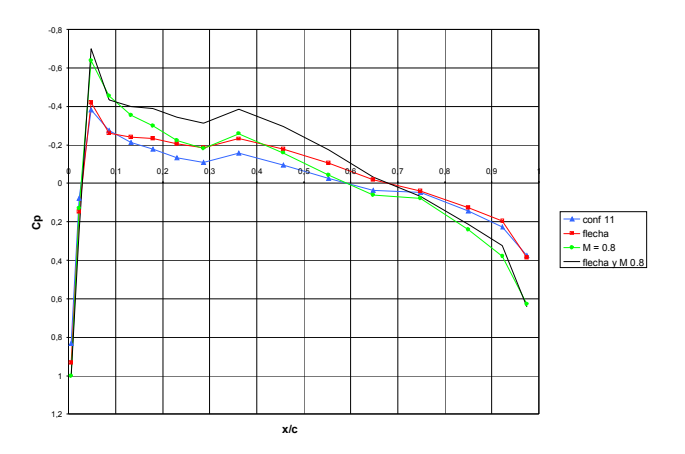

Figura 15: Cp vs x/c. Barquilla

#### **7. PERFORMANCES MODIFICADAS DEL AVIÓN**

Se verá a continuación que modificaciones se producen en las características aerodinámicas del avión y en sus performances, luego de adoptada esta nueva configuración. Analizando la polar del avión para vuelo en crucero, se verá que existirán modificaciones en el Coeficiente de resistencia de pilón y barquilla.

Utilizando el mismo método descrito anteriormente, se tendrán la siguiente polar:

$$
C_{D} = 0.028725 - 0.010038 \cdot C_{L} + 0.02899 \cdot C_{L}^{2}
$$
 (14)

En estas condiciones, para el punto de diseño analizado, se tiene una reducción de cerca del 4 % en los valores del Coeficiente de Resistencia de la aeronave. Esto traerá aparejado la modificación de las envolventes de vuelo ya calculadas. Esta modificación se sumará al incremento de empuje que se tendrá con la instalación de los nuevos motores. Para la condición de diseño, el IAE v2533-A5, entrega un 6 % más de empuje que el CFM56-5C2.

Como se modificaron los valores de resistencia y empuje, se observará que se amplia el dominio de vuelo de la aeronave hacia la derecha, es decir hacia las zonas de mayor velocidad. De la misma manera se apreciará un aumento en los valores límites de altura que puede alcanzar esta aeronave.

Hay que destacar que esta expansión del dominio de vuelo, se basa en considerar solamente al aumento de empuje de los motores, y la variación de resistencia debida a modificaciones en la instalación barquilla-pilón. No se ha evaluado aquí que ocurriría con los perfiles alares, cuando el avión vuele a velocidades mayores a las actuales. Además, si se hiciera una verificación estructural de la aeronave, se podría efectuar una corrección en las condiciones de operatividad de la misma, de manera de permitir el vuelo a una velocidad mayor o a una altura diferente de las actualmente utilizadas en la condición de crucero. Entonces como se aprecia, los efectos de la remotorización son los adecuados, es decir que desde el punto de vista de las performances del avión el resultado es conveniente.

Por último, ahora que ya se cuenta con la envolvente de vuelo del avión con la nueva motorización, se procederá a analizar a la toma de aire en la condición "Off-Design", es decir aquellas condiciones de operación diferentes de la condición de crucero que es la de diseño. Lo que se verificará es que en ninguna condición de vuelo se supere el Mach crítico en la garganta, que para tomas de aire tipo *"*Pitot*"*<sup>7</sup> , será igual a 0.85. En este diseño se obtienen en algunos casos valores de M<sub>garganta</sub> mayores a 0.6, pero nunca mayores a 0.85 que corresponde al número de Mach Crítico ya definido. Por lo tanto en estos casos, lo que ocurrirá es solo una disminución de la eficiencia de la toma de aire, que influirá de cierto modo en la performance final del motor.

 De esta manera, se ha concluido con el diseño y análisis preliminar de esta propuesta de remotorización. En base a los resultados aquí expuestos, puede continuarse con el ciclo de diseño, para perfeccionar de esta manera al mismo.

## **8. CONCLUSIONES**

Inicialmente se realizó un estudio de las performances del avión con la configuración y la motorización actual para observar cual era su dominio de vuelo y conocer de esta manera cuales serian los requerimientos mínimos que debería cumplir la nueva configuración. Posteriormente, en el diseño se tuvo en cuenta el aspecto exterior y en gran medida, la aerodinámica interior. De esta manera se logró diseñar la toma de aire procurando que no exista desprendimiento de flujo en la misma, mediante un programa de cómputos, permitiendo anticipar valores, previo a ensayos en túnel, y estimándose un factor de recuperación de 0.998. Posteriormente se realizó el diseño externo de la barquilla, teniendo en cuenta el "estado del arte" al respecto. Una vez realizado el diseño externo, por medio del Método de los Paneles, fue posible realizar la evaluación de la configuración Ala-Barquilla-Pilón, adoptándose una geometría que responde a una disposición relativa de la barquilla al ala, caracterizada por las coordenadas  $x/c=0.2$ ;  $y/c=0.2$ , observándose que en estas condiciones, se alcanzan resultados interesantes como el de que la distribución de Cp es más uniforme que en la configuración actual del avión analizado, por lo que tendremos una tendencia menor a la aparición de ondas de choque en régimen transónico, por otro lado observando la distribución de presiones sobre el ala, se aprecia que existe una pequeña aceleración en la zona del intradós cercana al borde de ataque, pero en el intradós y hacia el borde de fuga, los valores de Cp son bastante similares a los entregados por el ala sola, lo cual indicaría que la posición de la barquilla en este caso es la más adecuada y considerando además la posición de la barquilla, se aprecia que no existirán problemas de interferencias estructurales, entre la instalación de la barquilla y el conjunto de flaps. Tampoco existirán problemas de ingestión de cuerpos extraños, ya que aquí la distancia con respecto al suelo es mayor que en la configuración actual.

Finalmente puede concluirse que desde el punto de vista aerodinámico y de performances, la utilización del nuevo motor sería muy conveniente porque como se ve en este primer ciclo de diseño, se tendrá una ampliación del dominio de vuelo del avión, al aumentar en un 6 % los valores de empuje y reducirse en un 4 % los valores de resistencia; esto por supuesto, traería aparejada una ventaja económica en la operación de la aeronave, que podría ser aprovechada de diferentes maneras por la aerolínea que explote esta aeronave.

# **9. REFERENCIAS**

- [1] Sirena, José A.; Elaskar, José F.; Castagneris, Jorge y Herrera, Domingo; *Mecánica del Vuelo I – Teórico 1º Parte*, Universidad Nacional de Córdoba, Facultad de Ciencias Exactas, Físicas y Naturales, Editorial Universitas, 1999.
- [2] Sirena, José A. y Herrera, Domingo; *Apuntes de la Cátedra Mecánica del Vuelo II*, Universidad Nacional de Córdoba, Facultad de Ciencias Exactas, Físicas y Naturales, 2002.
- [3] Dr. Jan Roskam; *Airplane Design Part IV: Preliminary Calculation of Aerodynamic, Thrust and Power Characteristics*, The University of Kansas, Lawrence, Kansas, 1990.
- [4] Criscuolo, Enzo; *Apuntes Borrador de la Cátedra Propulsión-Turbomáquinas*, Universidad Nacional de Córdoba, Facultad de Ciencias Exáctas, Físicas y Naturales, 2001.
- [5] Seddon, J. And Goldsmith, E.L.; *Intake Aerodynamics*, American Institute of Aeronautics and Astronautic, Inc. (AIAA) Education Series, 1985.
- [6] Kornisiuk, Javier D.; *Capa Límite de Flujo y de Temperatura-Método de Walz*, Universidad Nacional de Córdoba, Escuela de Ingeniería Aeronáutica, Abril de 2002.
- [7] Topa, Nicolás; *Aerodinámica de la Instalación de Reactores-Diseño del Canal de Aire en la Zona de Vuelo de Alto Subsónico*, Departamento Física del Vuelo, Dirección de Desarrollos Aeronáuticos, Octubre de 1985.
- [8] Mattingly, Jack D., Heiser William H. and Daley, Daniel H.; *Aircraft Engine Design*, American Institute of Aeronautics and Astronautics, Inc. (AIAA), Department of Aeronautics USAF Academy, Colorado Spring – Colorado, 1987.
- [9] Abbot, I H. and von Doenhoff A. E.; *Theory of Wing Sections*, McGraw Hill, 1949.
- [10] Bono, Gustavo; *Prediseño de Planeador Clase 15 Metros y Optimización del Ala por Aplicación del Método de los Paneles*, Universidad Nacional de Córdoba, Escuela de Ingeniería Aeronáutica, Agosto de 2001.
- [11] Serra; *Aerodinámica I*, Cooperativa C.E.I.C.I.N. Universidad Nacional de Córdoba, Facultad de Ciencias Exáctas, Físicas y Naturales, 1996.
- [12] Zimmer, H.; *Cálculo de Tomas de Aire por el Método de los Paneles*, Departamento Mecánica Aeronáutica, Escuela de Ingeniería Aeronáutica, Agosto de 1972.
- [13] Tinoco, E. N.; *PAN AIR Analysis of Supersonic/Subsonic Flows about Complex Configurations*, Boeing Commercial Airplane Company, Marzo de 1984.
- [14] Dietrich Kucheman and Joana Weber; *Aerodynamics of Propulsion*, McGraw-Hill Book Company, 1953.